# bpmonline academy

### **"Bpm'online marketing functionality for end users" training program**

**Target Audience:** This training program is meant for starting end-users of bpm'online marketing, as well as clients and partners of bpm'online who require a powerful and convenient tool to plan and conduct marketing campaigns and mass emails, as well as lead generation and management.

**Training Summary:** Participants will obtain a basic knowledge of the bpm'online platform functionality, processes, and the marketing tools present in the marketing product. These include lead management (from qualification to need analysis and nurturing until the completion of a sale) for both b2c and b2b businesses. Classification, historical data and client data analysis will allow participants to build a 360 degree portrait of their client base. Participants will also learn about the marketing calendar and campaign systems, as well as the bpm'online mass email functionality and marketing events. Analytics and analysis for existing client bases will also be covered, as well as effective lead channel generation and the construction of advertising campaigns, mass emails, and other marketing actions.

**Training Time:** 2 days for 4 and a half hour sessions each.

#### **Training program**

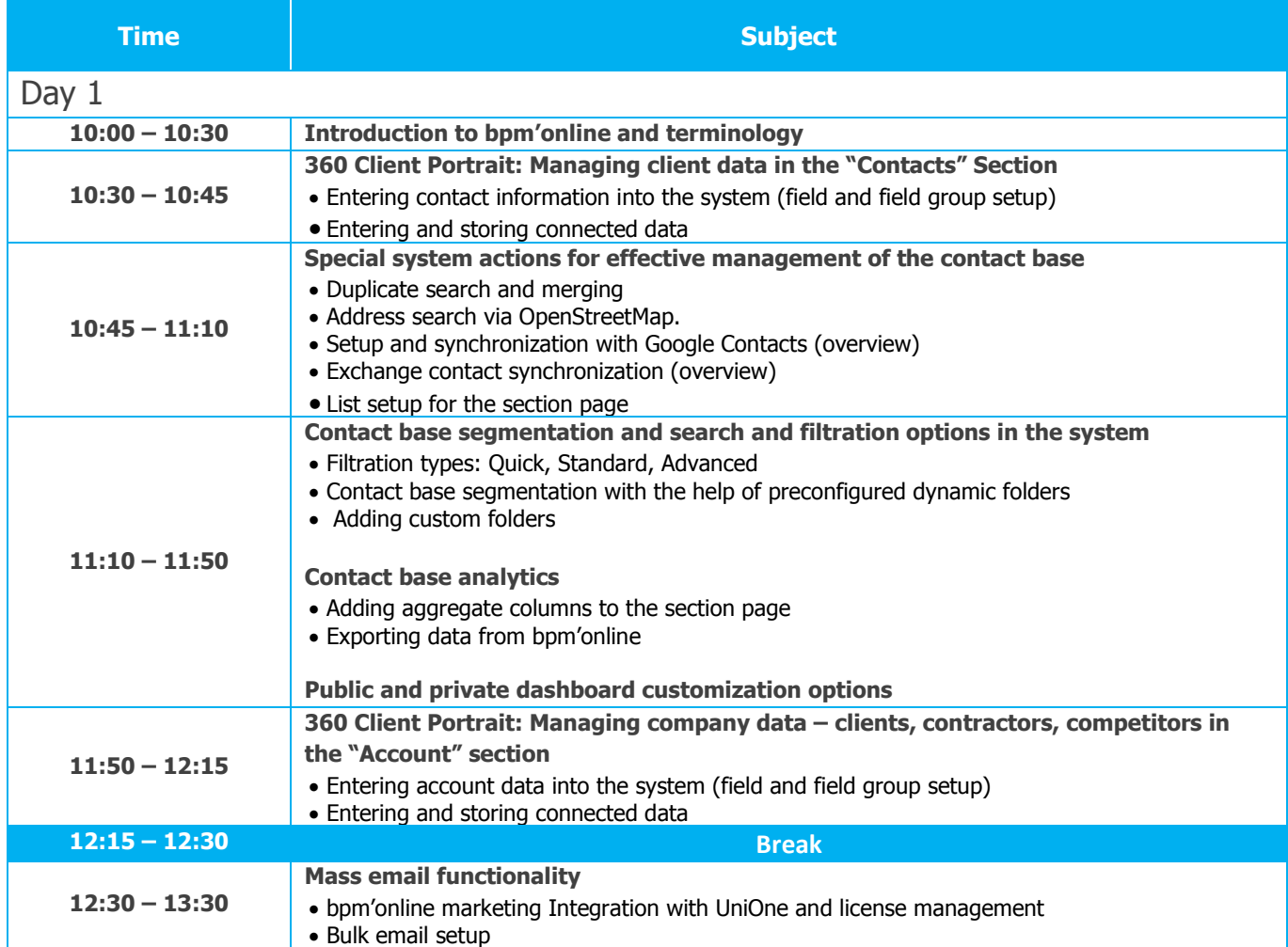

# bpmonline academy

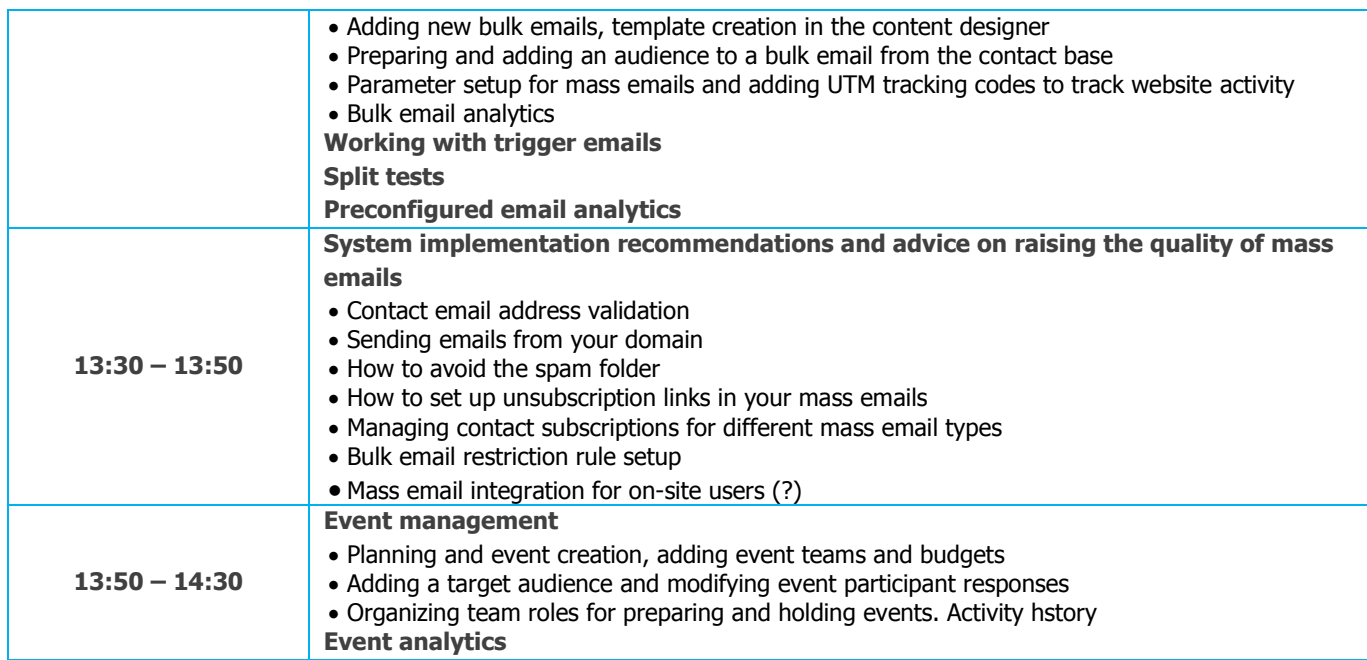

At the end of the first day of training, participants will know how to effectively use the system in order to work with the contact base, add, use, and sort the data in the system, as well as build target audiences and receive various forms of analytics. They will also learn to create and plan mass emails and marketing events as well as analyze event effectiveness and budget.

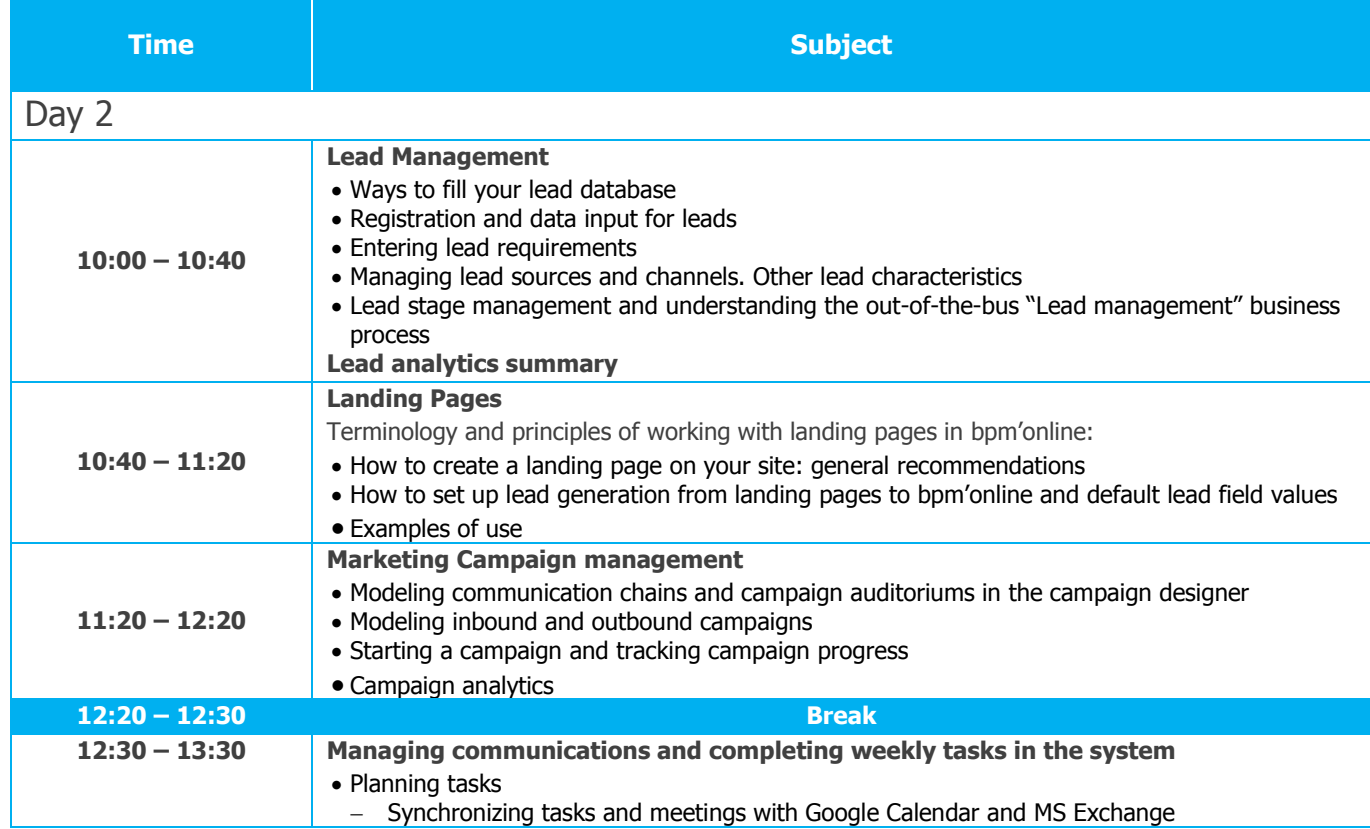

# bpmonline academy

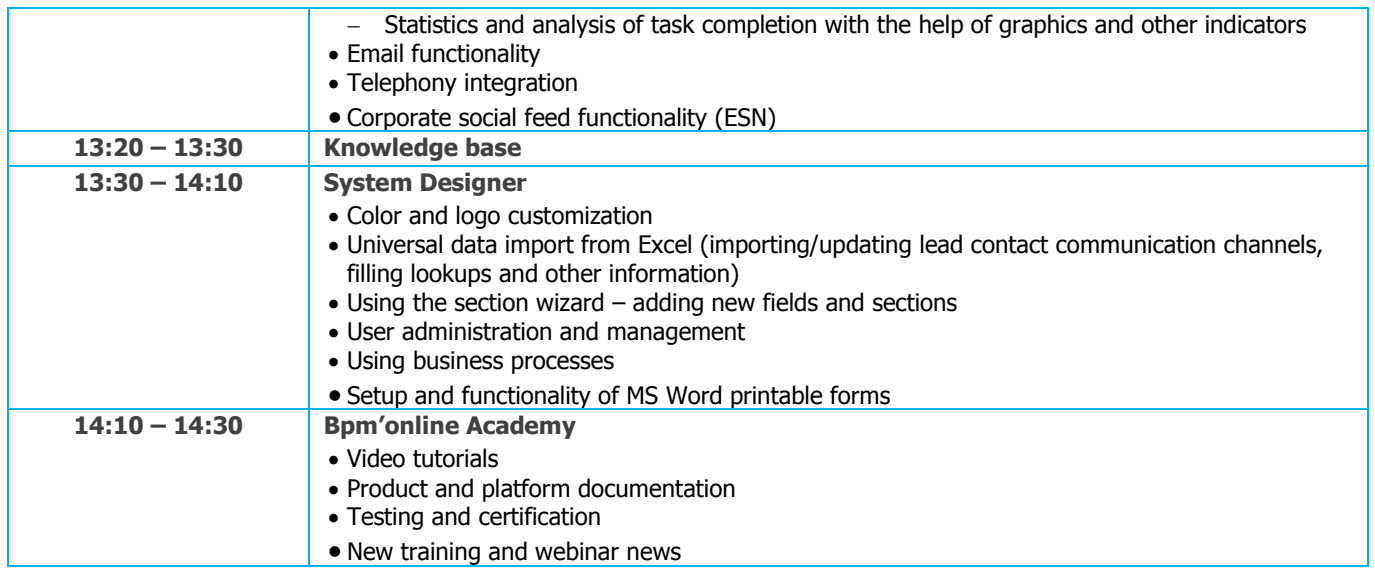

Participants will know after the second day how to organize quality lead generation and nurturing, as well as campaign construction and communication chains with existing and potential clients. They will also know how to use the various platform tools in bpm'online, which will allow convenient customization and administration of the system, as well as how to automate routine user actions.